## CSC 195 2014S, Class 04: PostScript

#### Overview

- Preliminaries.
  - O Admin.
  - Experiences with Processing.
- PostScript basics.
- Important drawing commands.
- Program control.
- Sample procedures.
- Why study PostScript?
- Lab.

#### **Preliminaries**

#### **Admin**

- I need to leave at 8:35 today for an optometrist's appointment.
- Most of the live examples from today are in the examples/postscript folder.
- Assignment 4: Getting Started with Postscript is not yet available.
  - Skim/read the PostScript Tutorial http://partners.adobe.com/public/developer/ps/sdk/sample/index\_psbooks.html
  - Get a copy of the PostScript reference manual http://www.adobe.com/products/postscript/pdfs/PLRM.pdf
  - Write a PostScript procedure to draw a star.
  - Write another interesting PostScript procedure.

### What you learned about Processing ...

- It's really cool because ... you can learn about where the mouse pointer is and use that to affect lots of different things: colors, other positions, etc.
  - O It an also be a trigger/catalyst
- You can set the frame rate to make things faster/slower.
  - O But if your code is slow, the frame rate may screw up
- It's pretty easy to make cool stuff
  - O A lot of built in things
  - O Straightforward language
- Nice hybrid things available Square/rectangle vs. four lines
  - Our moral: Primer challenges them to build, but we provide

## PostScript basics

- Language for describing documents to printers.
- 1982! Still used today!
- We think of documents as markup PostScript is a Turing-complete programming language
  - O Stack based!
  - operand operation
- Vector graphics
- In MathLAN
  - O Preview with ghostview
  - Convert to pdf with ps2pdf
- Three books
  - O Red Book Reference manual
  - O Green Book Tutorial and Cookbook
  - O Blue Book Program design

### Important drawing commands

#### **Program control**

## Sample procedures

## **Sample Code**

#### **How Sam Draws Rectangles**

```
% left bottom width height rect
% Draw the specified rectangle.
/rect { % l b w h
 4 2 roll % w h l b
         % w h
 moveto
 1 index % w h w
          % w h w 0
 rlineto % w h
 dup
          % w h h
 0 exch
          % w h 0 h
 rlineto % w h
 exch
          % h w
         % h -w 0
 neg 0
 rlineto % h
 neg % -h
 0 exch % 0 -h
 rlineto %
 stroke %
} def
```

#### Right-justifying text

# Why study PostScript?

#### Lab

- Set a (simple) goal for your neighbor.
- Achieve the goal your neighbor set for you.

or

• Just play

or

• Read the first few pages of the PostScript tutorial

Copyright (c) 2014 Samuel A. Rebelsky.

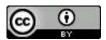

This work is licensed under a Creative Commons Attribution 3.0 Unported License. To view a copy of this license, visit http://creativecommons.org/licenses/by/3.0/ or send a letter to Creative Commons, 543 Howard Street, 5th Floor, San Francisco, California, 94105, USA.